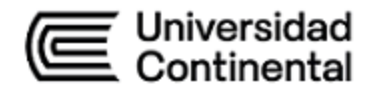

# **SÍLABO Escalamiento de Redes de Computadoras**

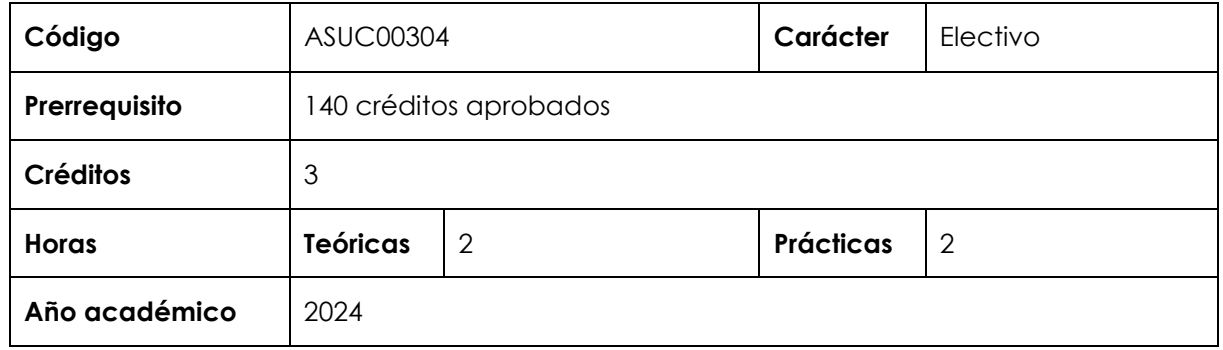

#### **I. Introducción**

Escalamiento de Redes de Computadoras es una asignatura electiva de especialidad, que se ubica en el noveno período de la Escuela Académico Profesional de Ingeniería de Sistemas e Informática. Tiene como requisito haber aprobado 140 créditos. Desarrolla, a nivel logrado, las competencias específicas Diseño y Desarrollo de Soluciones, Análisis de Problemas y Uso de Herramientas Modernas. La relevancia de la asignatura reside en implementar escalabilidad y redundancia de las redes a nivel LAN.

Los contenidos generales que la asignatura desarrolla son los siguientes: Diseño de LAN, escalamiento de VLAN. STP; etherchannel y HSRP; routing dinámico; EIGRP; Ajustes y solución de problemas del EIGRP; OSPF de área única; OSPF multiárea; ajustes y solución de problemas del protocolo OSPF.

#### **II. Resultado de aprendizaje de la asignatura**

Al finalizar la asignatura, el estudiante será capaz de configurar redes LAN con redundancia y escalabilidad empleando protocolos de enrutamiento dinámico y de conmutación.

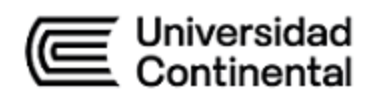

# **III. Organización de los aprendizajes**

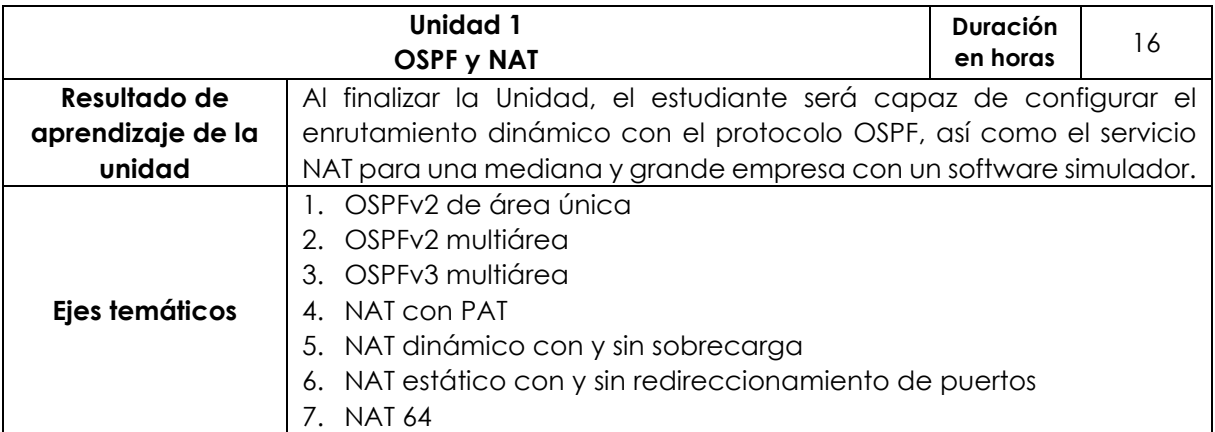

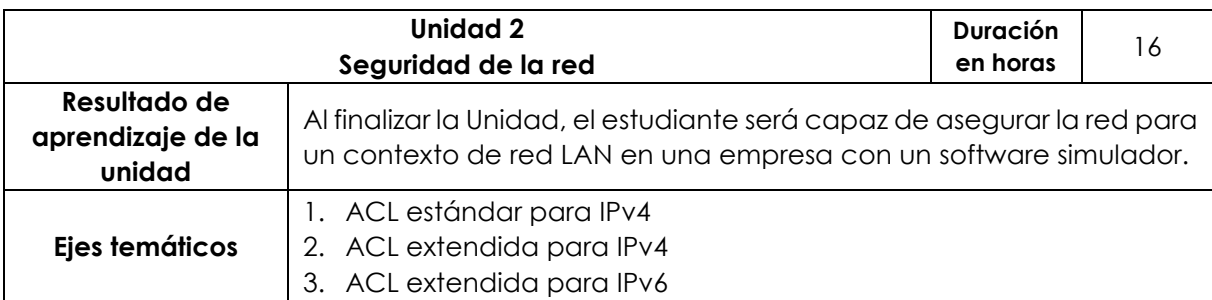

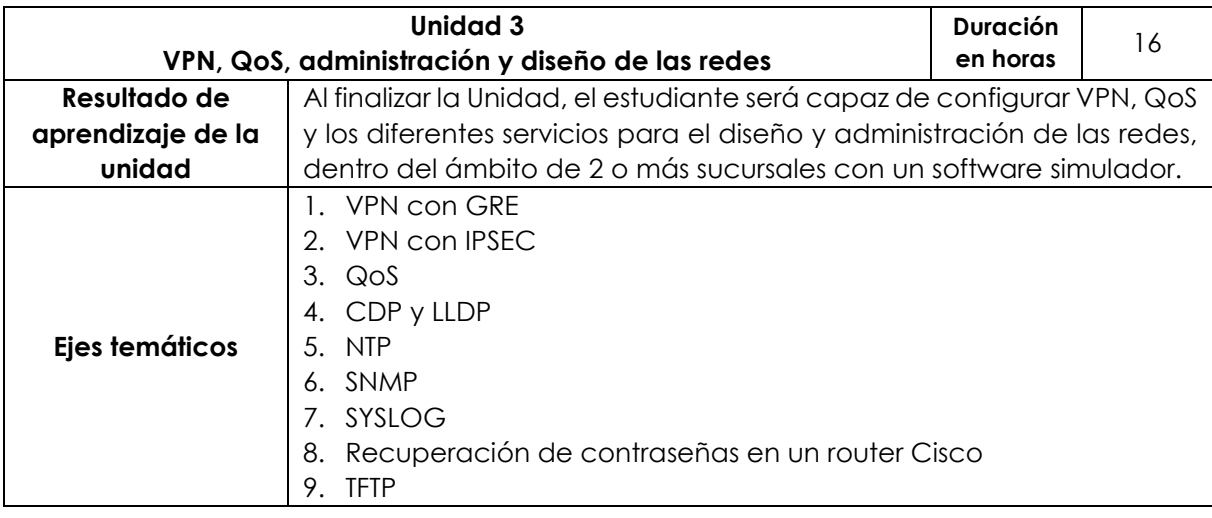

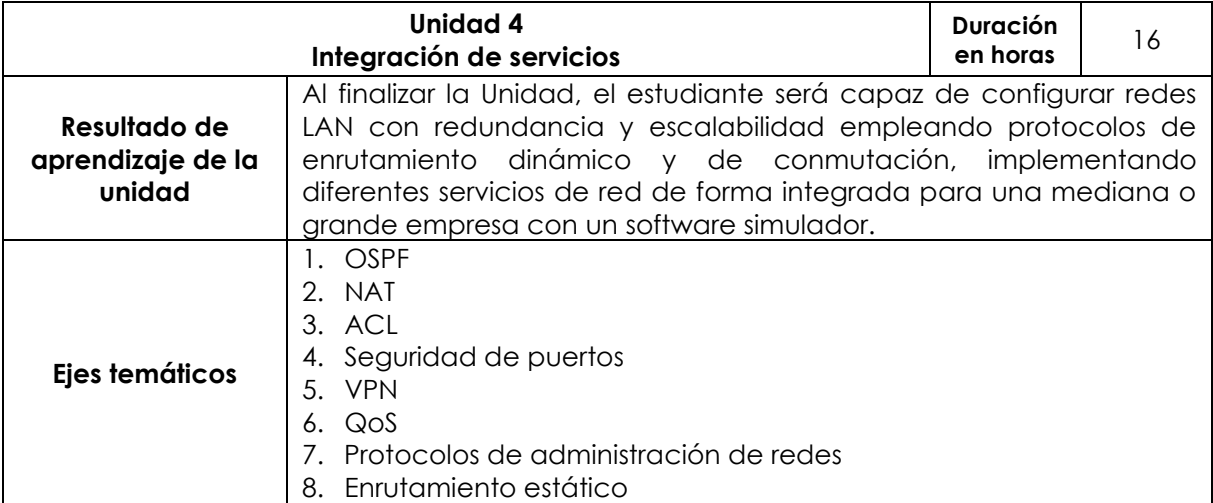

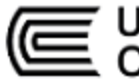

Universidad<br>Continental

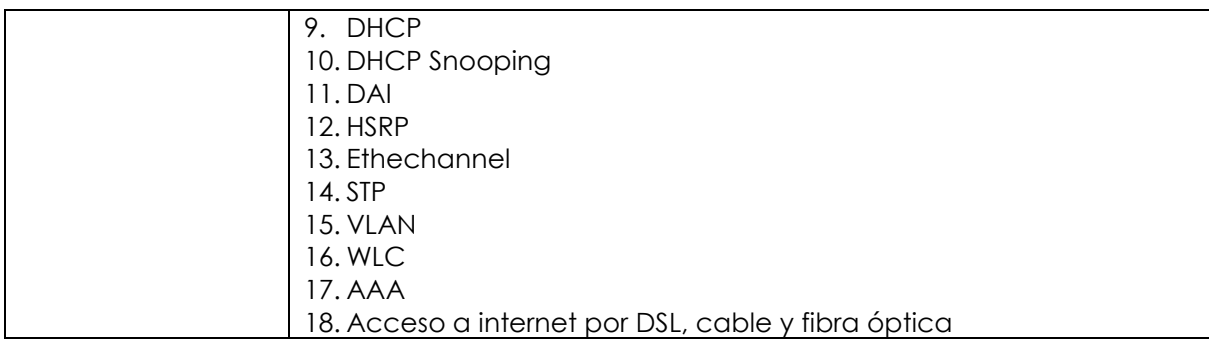

# **IV. Metodología**

# **Modalidad Presencial y Semipresencial-Blended**

Para el desarrollo de la asignatura se ejecutarán, alternadamente, acciones de conocimiento teórico y práctico, acorde con una metodología activa. En las clases teóricas, la metodología a utilizar estará basada en *Flipped classroom* y exposiciones realizadas por el docente, mediante presentaciones resumidas y software simulador, las cuales deberán ser visualizadas fuera del aula por el estudiante. Se busca la intervención directa y activa de estos mediante el desarrollo de soluciones a ejercicios complejos.

En las clases prácticas, la metodología a utilizar estará basada en clases demostrativas en el laboratorio y el aprendizaje colaborativo a través de software de simulación. Las actividades prácticas estarán encaminadas a desarrollar ejercicios complejos que guarden una íntima relación con la teoría de cada semana para que el estudiante afiance, estructure y aplique los conocimientos adquiridos durante la actividad teórica.

Las actividades se desarrollarán siguiendo una metodología activa centrada en las habilidades de los estudiantes.

Se utilizarán los siguientes métodos para el desarrollo de la asignatura:

- Aprendizaje colaborativo
- Aprendizaje experiencial
- Aprendizaje basado en problemas
- Aprendizaje basado en retos
- *Flipped classroom*
- Clase magistral activa

## **Modalidad A Distancia**

Para el desarrollo de la asignatura, se ejecutarán, alternadamente, acciones de conocimiento teórico y práctico; acorde con una metodología activa. En las clases teóricas, la metodología a utilizar estará basada en la revisión de videos y material en línea; los estudiantes deberán visualizarlos fuera del aula. Se busca la intervención

# Universidad **ntinental**

directa y activa de los estudiantes mediante el desarrollo de soluciones a ejercicios básicos de los cuestionarios publicados en el aula virtual.

En las clases prácticas, la metodología a utilizar estará basada en clases demostrativas (video clases). Para que el estudiante afiance, estructure y aplique los conocimientos adquiridos durante la actividad teórica, las actividades prácticas estarán encaminadas a desarrollar ejercicios complejos que guardan una íntima relación con la teoría de cada semana.

Las actividades se desarrollarán siguiendo una metodología activa centrada en las habilidades de los estudiantes.

Se utilizarán los siguientes métodos para el desarrollo de la asignatura:

- Aprendizaje colaborativo
- Aprendizaje experiencial
- Aprendizaje basado en problemas
- Aprendizaje basado en retos
- Clase magistral activa

# **IV. Evaluación**

# **Modalidad Presencial**

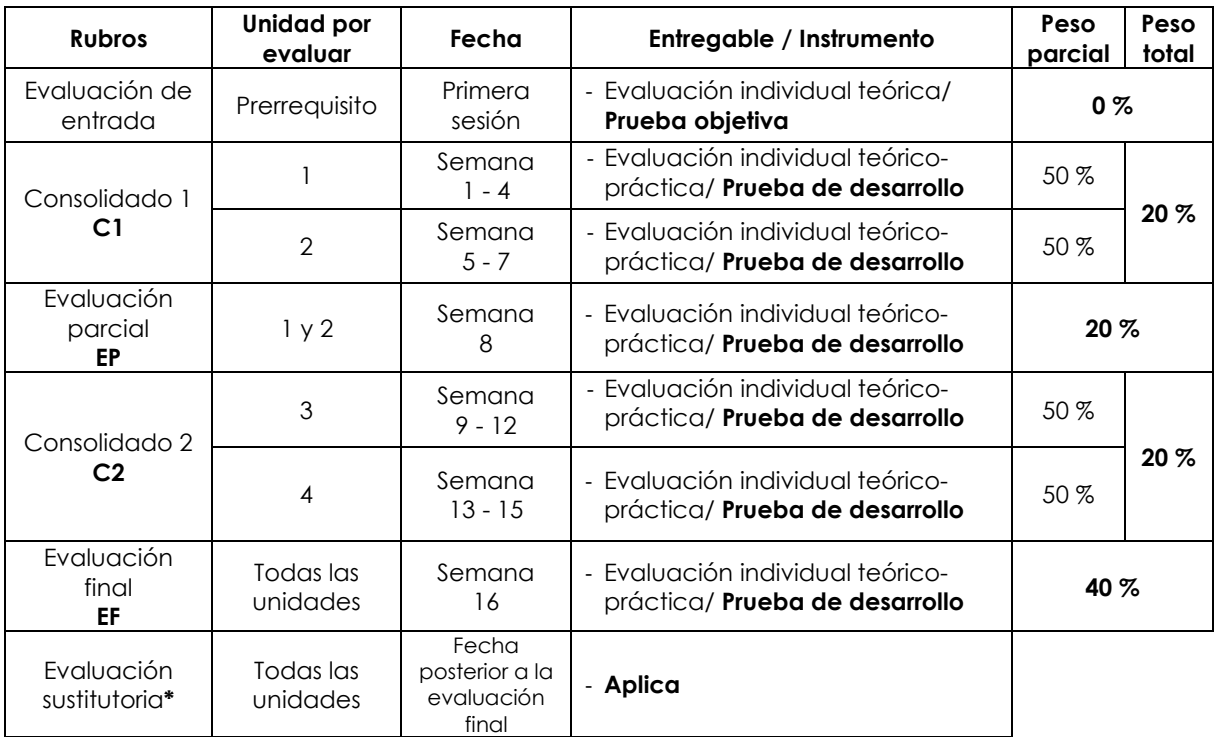

\* Reemplaza la nota más baja obtenida en los rubros anteriores.

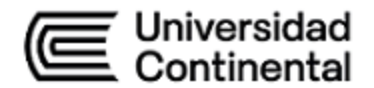

# **Modalidad Semipresencial - Blended**

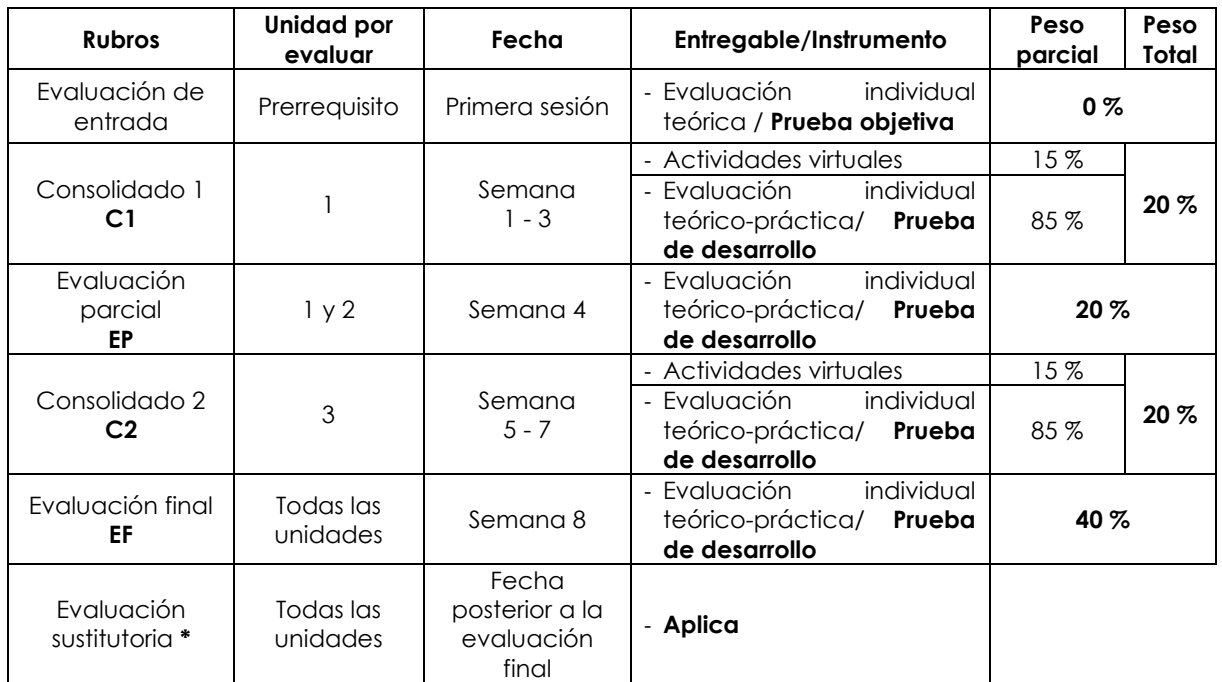

\* Reemplaza la nota más baja obtenida en los rubros anteriores.

# **Modalidad A Distancia**

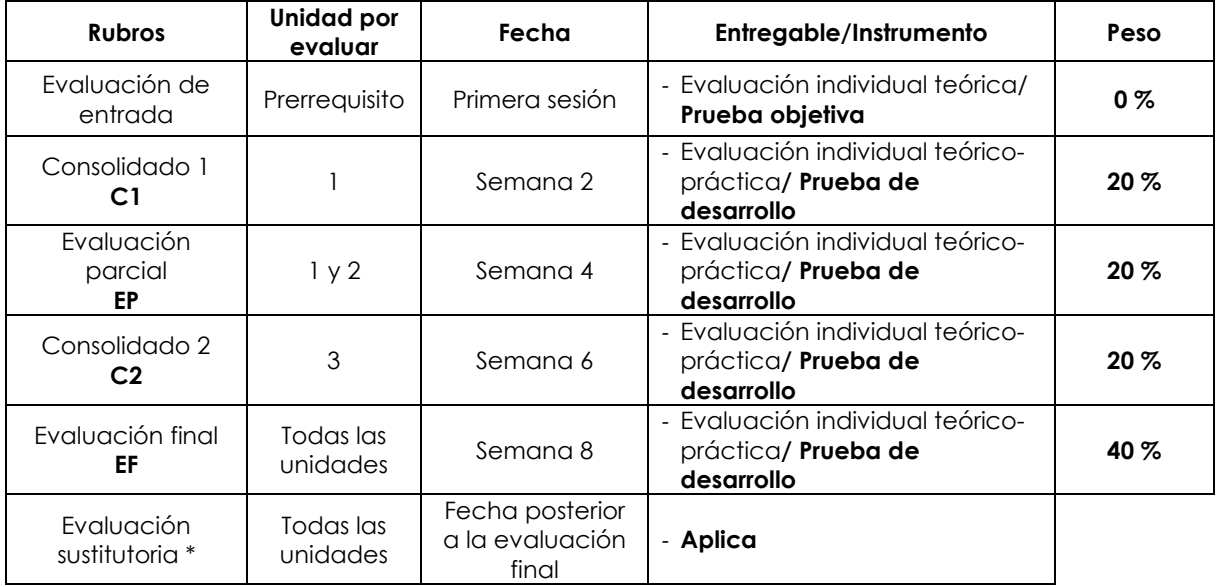

\* Reemplaza la nota más baja obtenida en los rubros anteriores.

# **Fórmula para obtener el promedio**

 $PF = C1$  (20 %) + EP (20 %) + C2 (20 %) + EF (40 %)

# **V. Bibliografía**

# **Básica**

Gerometta, O. (2018). *Guía de preparación para el Examen de Certificación CCNA R&S 200-125: Versión 6.3.* Edubooks.<https://bit.ly/3EL7Cyi>

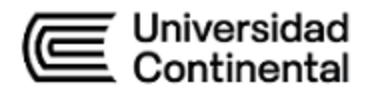

NetWorking Academy Cisco. (2020). *Redes empresariales, seguridad, automatización: Ensa versión 7: Curso CCNA 3.* NetWorking Academy Cisco.<https://bit.ly/31us3Rz>

#### **Complementaria**

ccnadesdecero.es. (2020). *Redes empresariales, seguridad y automatización*. (CCNA 3|200-301). Networking Academy CCNAv7.

NetWorking Academy Cisco (2021). *Curso CCNA - Módulo 3*. https://www.netacad.com

# **VI. Recursos digitales**

Plataforma Cisco: [https://www.netacad.com](https://www.netacad.com/) Software simulador de redes "Packet tracer"

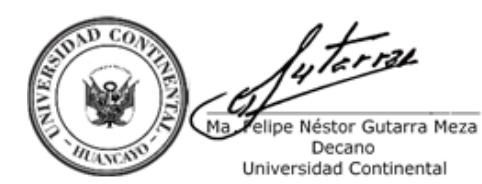

Firmado por **FELIPE NESTOR GUTARRA MEZA**

O = UNIVERSIDAD CONTINENTAL<br>SOCIEDAD ANONIMA CERRADA<br>T = DECANO